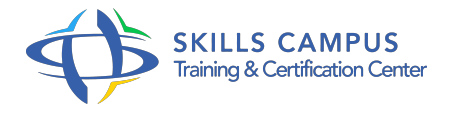

# La QoS dans les réseaux IP, MPLS et Ethernet

-Réference: **BPC-65** -Durée: **2 Jours (14 Heures)**

**Les objectifs de la formation**

## **A qui s'adesse cette formation ?**

#### **POUR QUI :**

Ingénieur, architecte et chef de projet réseau. Tout décideur informatique, notamment les responsables technique/infrastructure.

#### **Programme**

- **Concepts de base**
	- Le fonctionnement du réseau.
	- La caractérisation de la Qualité de Service (QoS) IP.
	- Les mécanismes qui permettent de la garantir.
	- Les protocoles de transport.
	- o Mise en oeuvre de la QoS.

#### **La QoS et le protocole IP**

- Le modèle DiffServ.
- Le classement du service.
- Les informations à stocker dans le paquet IP.
- Le champ TOS (Type Of Service).
- Le traitement différencié.
- Le contrôle et le marquage des équipements réseaux.
- Le modèle IntServ.
- Comment faire de la QoS sans " toucher " le protocole IP ? La facturation différenciée par le récepteur.
- La redondance des passerelles.
- Les protocoles HSRP et VRRP.
- La reconfiguration des équipements.
- Le mécanisme Graceful Restart.
- Le principe de redémarrage de la carte de contrôle.
- Etude de cas Exemples de configuration.

#### **La QoS et le MPLS**

- Le support de Diffserv par MPLS.
- Contrôler et réguler la distribution du trafic.
- o Implémenter le Trafic Engineering.
- Les protocoles RSVP-TE et OSPF-TE.
- La mise en oeuvre conjointe de la QoS et du TE, le Diffserv-Aware TE.
- La garantie de reroutage en moins de 50 ms.
- Le mécanisme Fast ReRoute.
- o Mise en oeuvre du Fast ReRoute.
- Le Graceful Restart et MPLS.
- Etude de cas Exemples de configuration.

### **La QoS et Ethernet**

- La gestion des priorités et le mappage avec DiffServ.
- Le protocole Subnetwork Bandwidth Manager (SBM).
- Comment réserver les ressources avec SBM ? Le Spanning Tree et la QoS.
- o Reconfigurer le réseau avec les protocoles STP et RSTP.
- Exercice: Exemples de configuration.

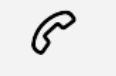

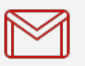

(+212) 5 22 27 99 01 (+212) 6 60 10 42 56 Contact@skills-group.com

 Nous sommes à votre disposition : De Lun - Ven 09h00-18h00 et Sam 09H00 – 13H00

 Angle bd Abdelmoumen et rue Soumaya, Résidence Shehrazade 3, 7éme étage N° 30 Casablanca 20340, Maroc